金融世界的革命?

虽然诞生才3年多0000,截止到2013年3月30日0000,总值突破为10亿美元00 00. 而围绕比特币已经产生了一系列相关产业0000, 如比特币交易所0000、比 特币资讯网站ロロロ、第三方支付网站等0000。在比特币圈子里0000,如何买到 矿机口口口、在美国口口口,比特币已经开始应用于日常生活口口口,目前淘宝网[ 微博1已经有十多家商户表示可以接受比特币购物0000,接受比特币买单起因于好 玩"口口口。某天有两个老外来问能否用比特币支付口口口,对比特币比较了解口口  $\Box$  $\Box$ 

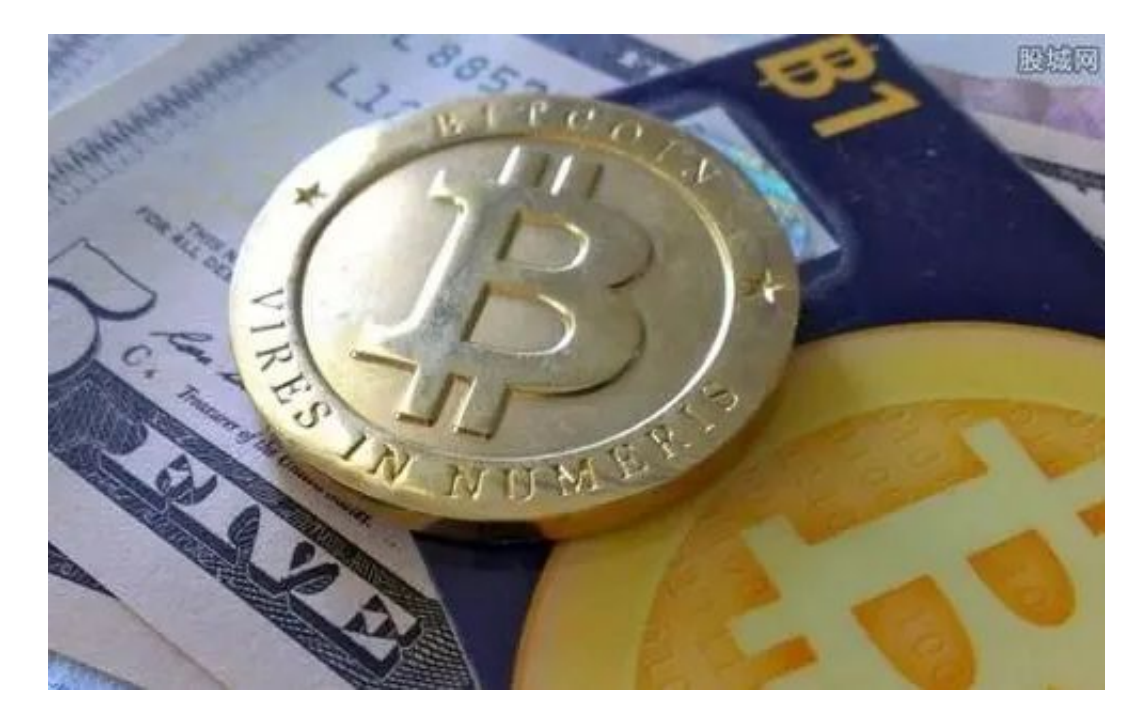

比特币结算信誉问题引担忧

买方先将钱打给第三方支付宝,卖家发货,经买家确认后,第三方才将钱打给卖方 。如果以比特币支付,据上述节能灯店主告诉记者,在他店铺中支持比特币支付商 品只是一部分,主要是购买者心中存在顾虑。虽然已有10多家淘宝店铺支持比特币 支付,对于广大淘宝卖家而言,比特币仍是新鲜事物,记者致电多家淘宝店铺,不 少店主表示,没有听说过比特币。

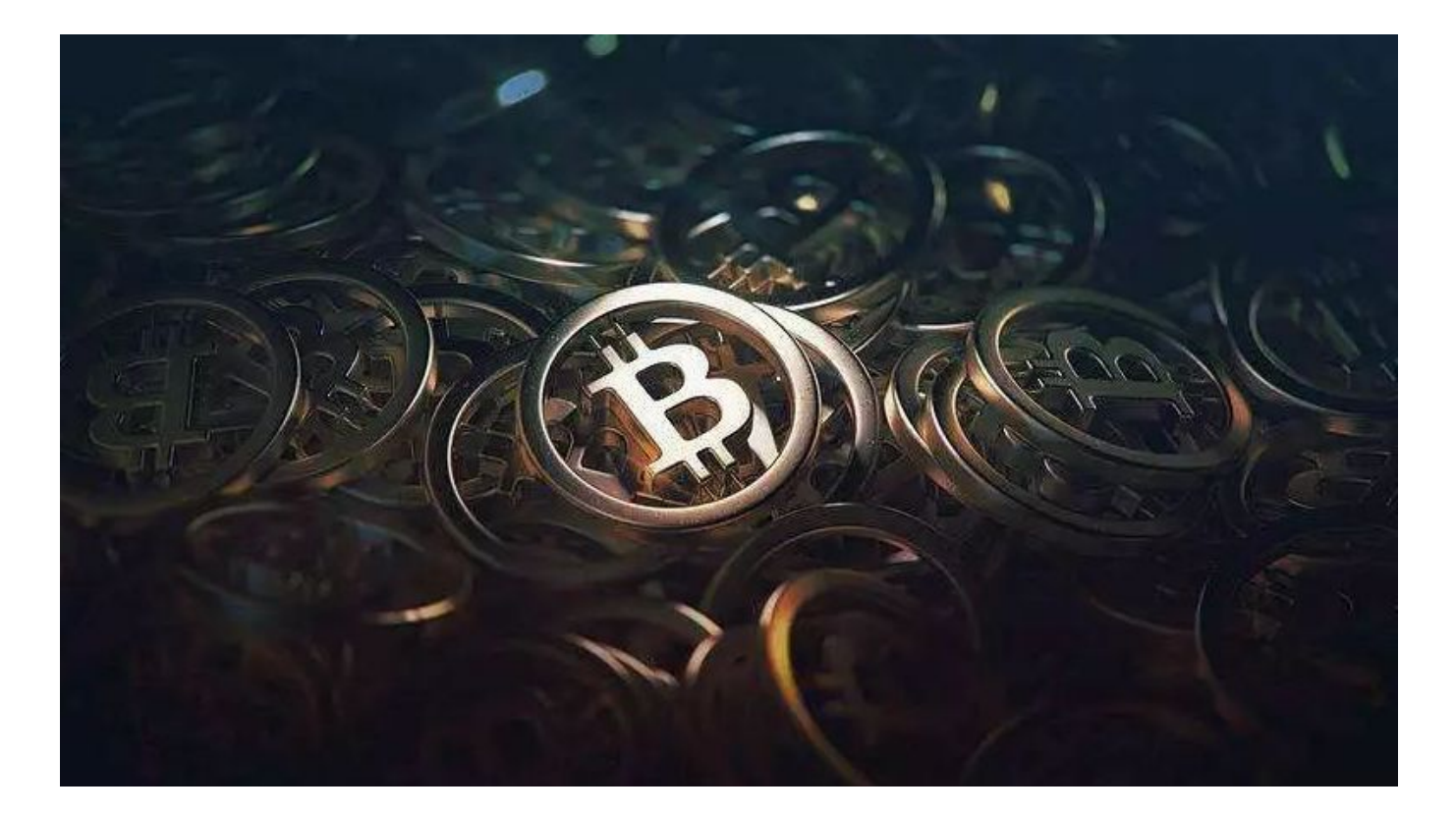

比特币是什么?

注册完成后记得完成KYC认证,需要姓名、身份证认证。回到OKEx官网开始快捷买 币。在OKEx首页最上方导航栏,点击法币按钮进入到快捷买卖页面,在输入框下 方显示。选择付款方式,最后点击买入BTC按钮。点击确定下单卖家在收到付款后 ,会很快进行放币,整个过程OKEx平台会作为担保进行,新手只要平时熟悉使用 微信支付宝等支付工具即可。当然你也可以在导航栏中点击交易——法币交易自己 选择卖家。

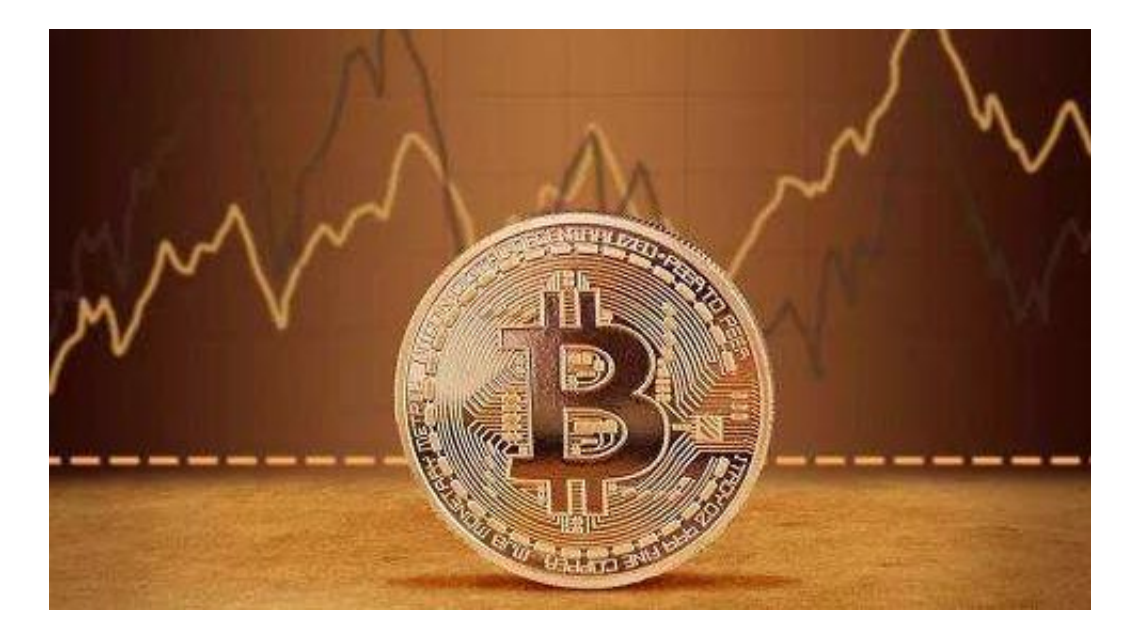

比特币可以用于支付吗?

比特币作为一种数字资产,目前在部分国家可以用于支付,比如日本和德国。大部 分商家通过第三方支付机构间接接受比特币,即买方购物支付比特币,第三方机构 收到比特币后立即兑换成法币,让比特币"秒到账"成为了现实。用比特币支付操 作很简单,或者点击比特币地址跳转到PC客户端进行支付就可以。支付宝等在线支 付不同,使用比特币支付,买卖双方确认后再进行支付。

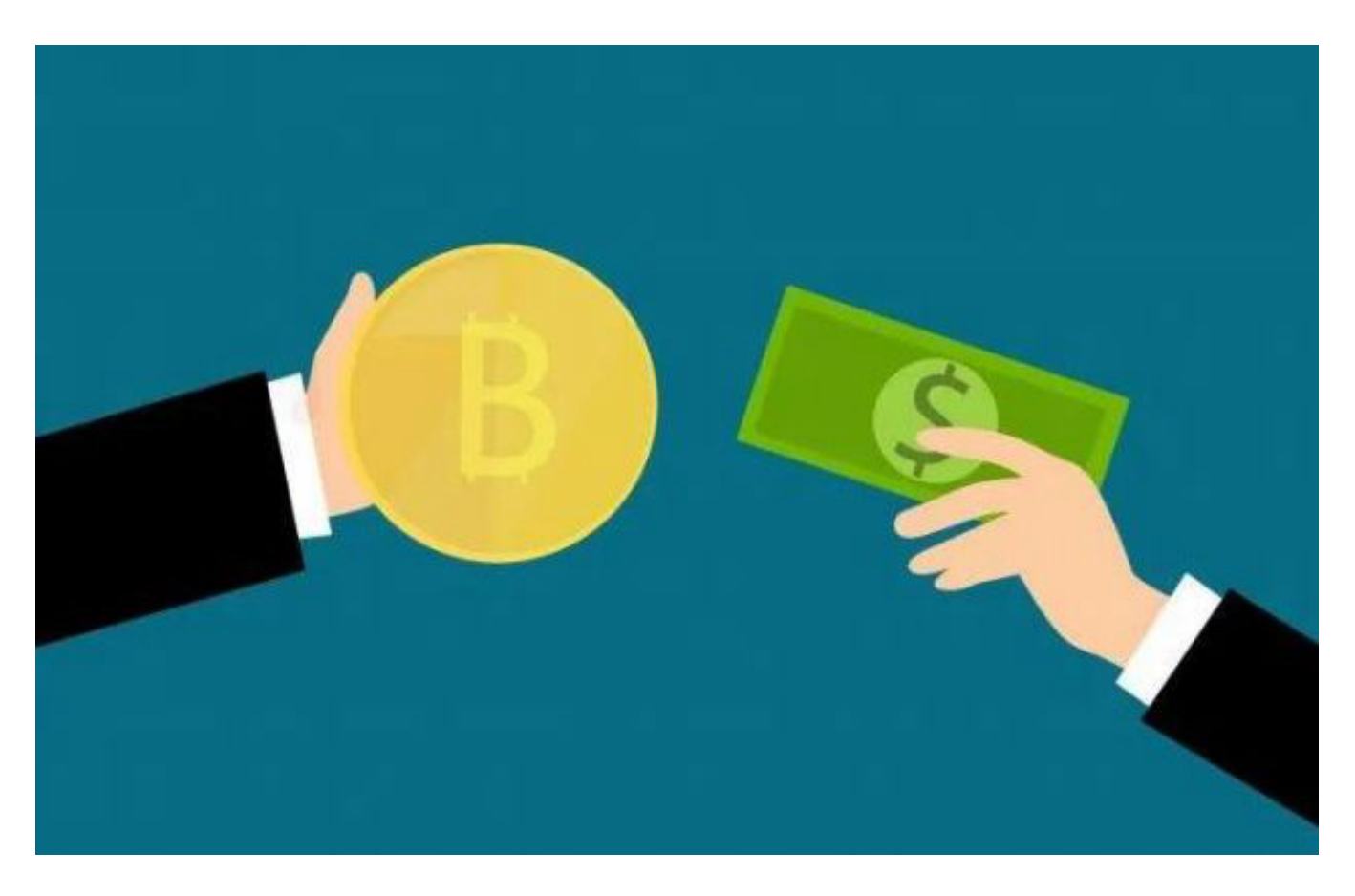

比特币挂单如何快速买入?比特币挂单买入教程

打开欧易OKX(https://www.ouyicn.pw/)网站,在页面左上角点击买币按钮,然后 点击C2C交易进入C2C交易页面。点击购买,然后再选择支付方式(银行卡,点击购 买即可下单成功。以BTC为例,输入支付金额或购买币种数量(以人民币为例),选 择付款方式(银行卡,支付宝或微信)点击购买BTC。等待对方放币即可。

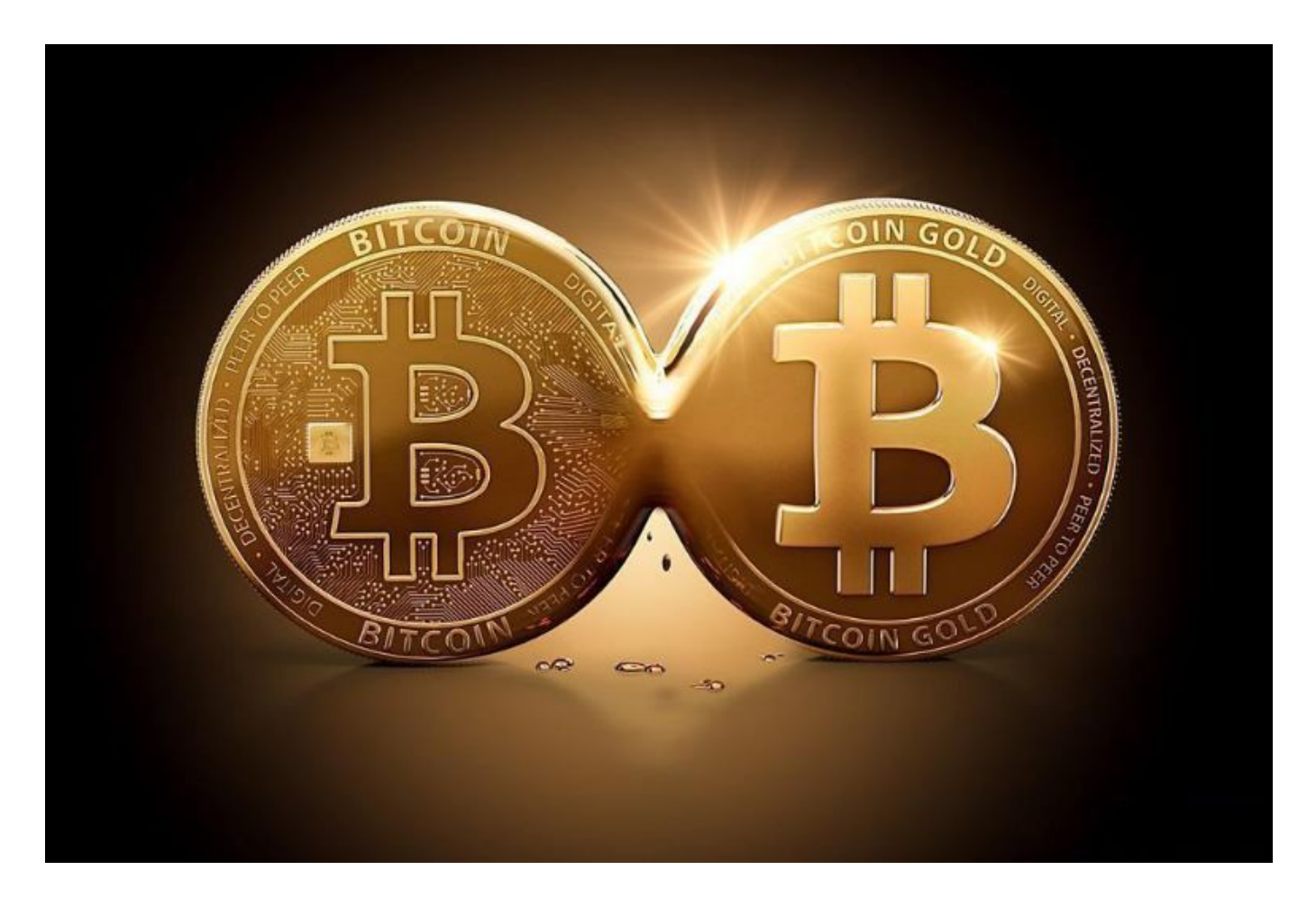

## 3 账号设置成功

法币交易,购买usdt我们首先要购买USDT,登录账户,选择C2C交易,在买入框 中输入"买入量",下单设置完成后,需要核实下单数量,点击"确定下单",然 后输入交易密码,就会为我们匹配到订单订单匹配后,如下图卖家支持银行卡和支 付宝收款为例:再次核对卖家账号后再付款,付款后要在30分钟内点击"已经支付 。卖家"确认已收款"后,订单会显示已完成,请查看资金余额或账单明细进行 核实。币币交易,购买比特币我们点击币币交易区,找到BTC比特币交易,生成买 单。生成买单后,匹配成功后自动成交。比特币BTC买入成功。新手购买比特币也 不是难

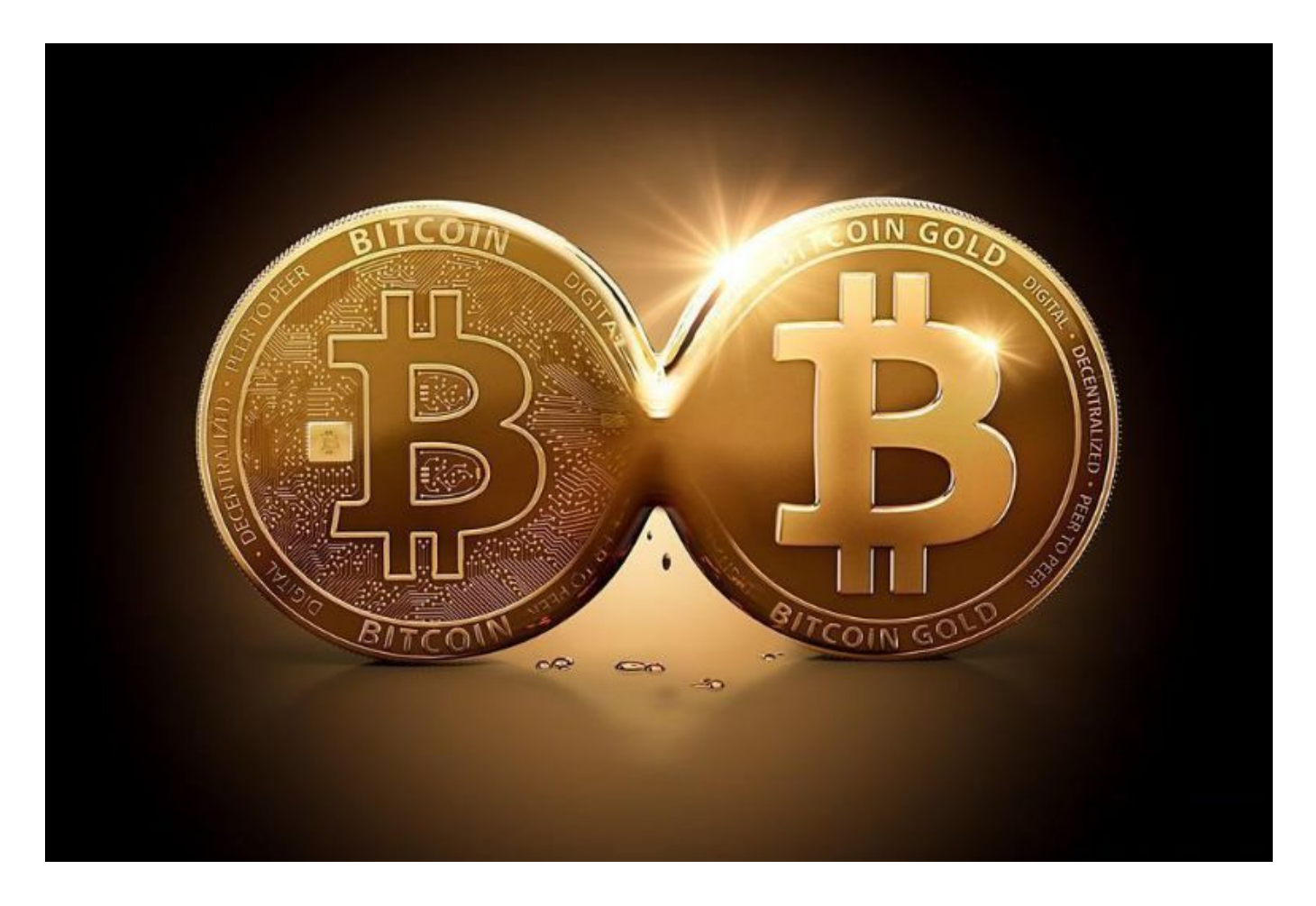

## "比特币挖矿"的了解

通过解决计算数学问题,比特币矿工通过验证其交易信息,使比特币支付网络变得 值得信赖和安全。所有这些都将可能变得非常有意义,消费者倾向于信任印刷货币 。这是因为法定纸币是由中央银行发行支持,甚至使用支付宝、当你使用微信支付 或支付宝支付进行在线购物时,该交易将由腾讯或阿里巴巴等公司处理。这些公司 还核实交易有没有欺诈行为,